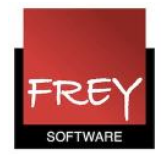

## Manuel skemalægning af dobb.lek. og blokke

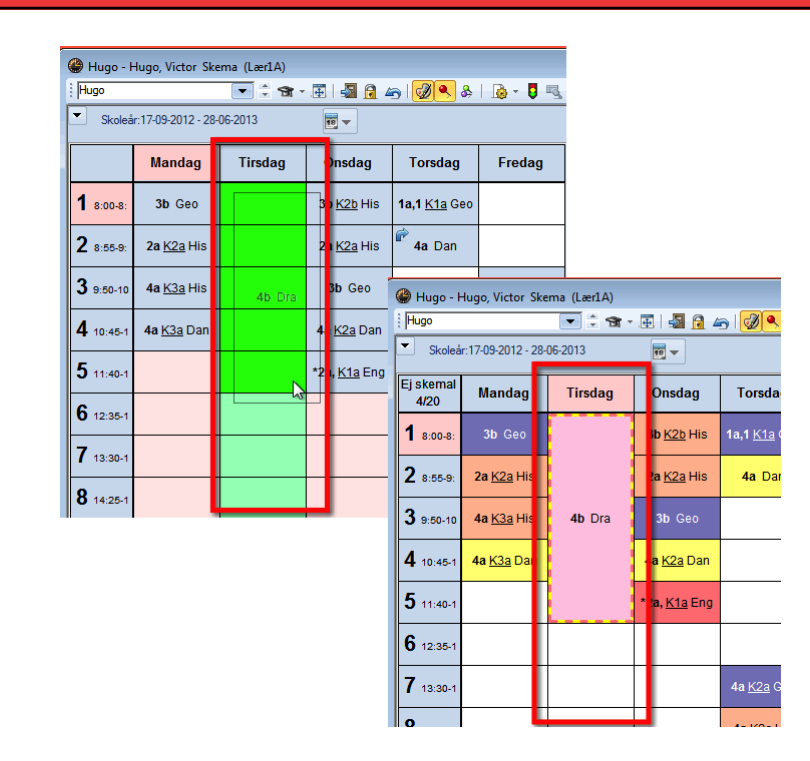

## Manuel skemalægning af dobb.lektioner og blokke er ændret

Fra Untis 2016 er det rammens placering, der afgør, hvor dobb.lektionen/blokken placeres i skemaet i forb. med manuel skemalægning.

I eksemplet skal en 5-blok skemalægges tirsdag i 1.-5. lek. Blokken skal trækkes ind i skemaet, så rammen dækker de positioner, hvor undervisningen skal placeres i skemaet.